## Datenblatt

Zehensandalen Größe YS (25-28) Länge 17 cm, 4/0-farbig

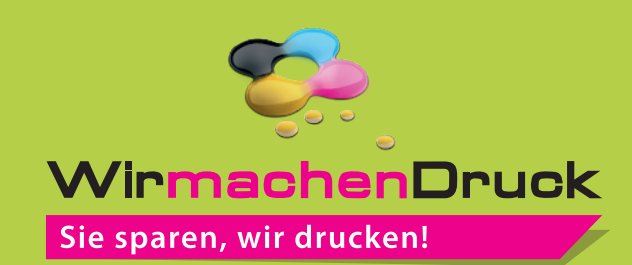

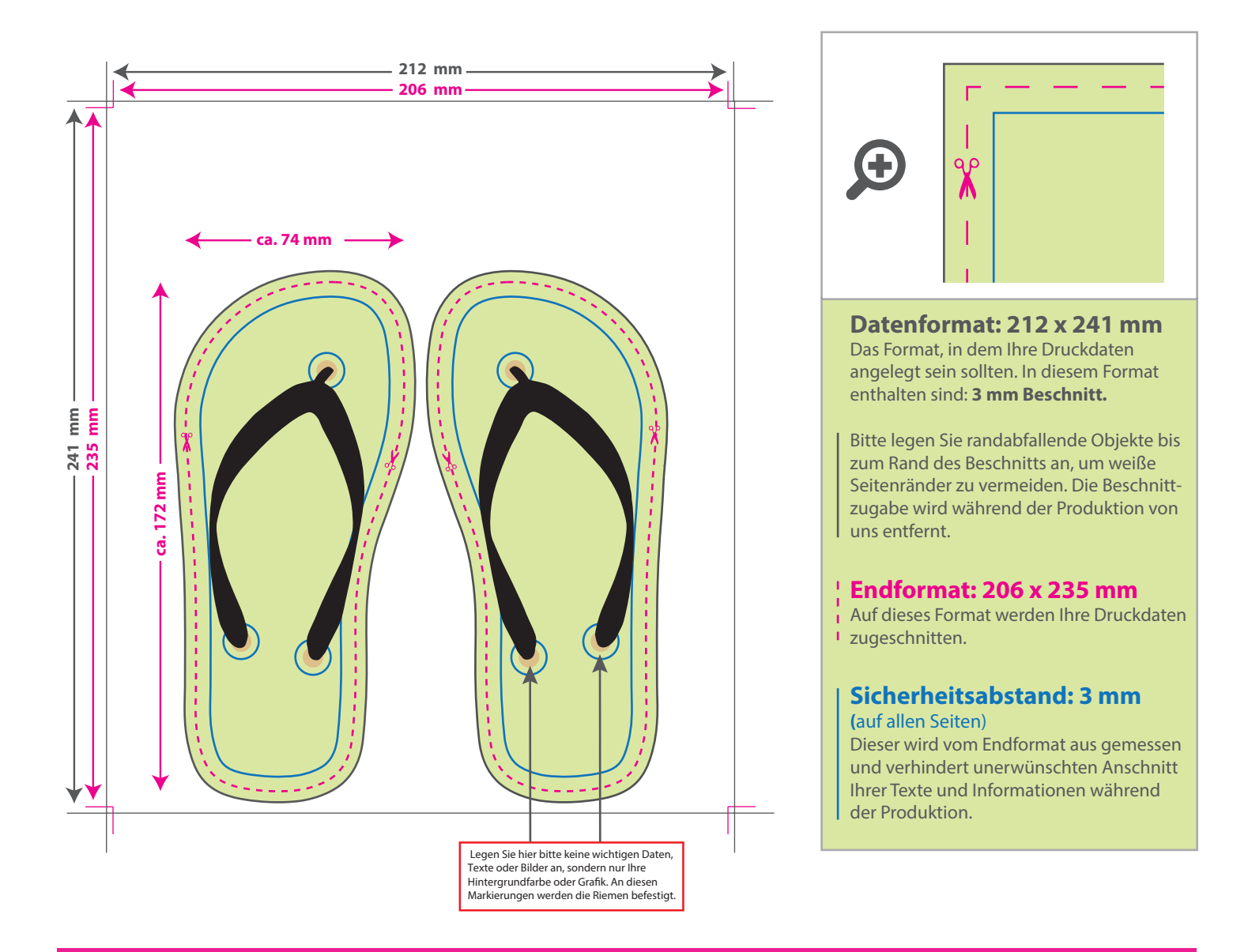

## 5 Tipps zur fehlerfreien Gestaltung Ihrer Druckdaten

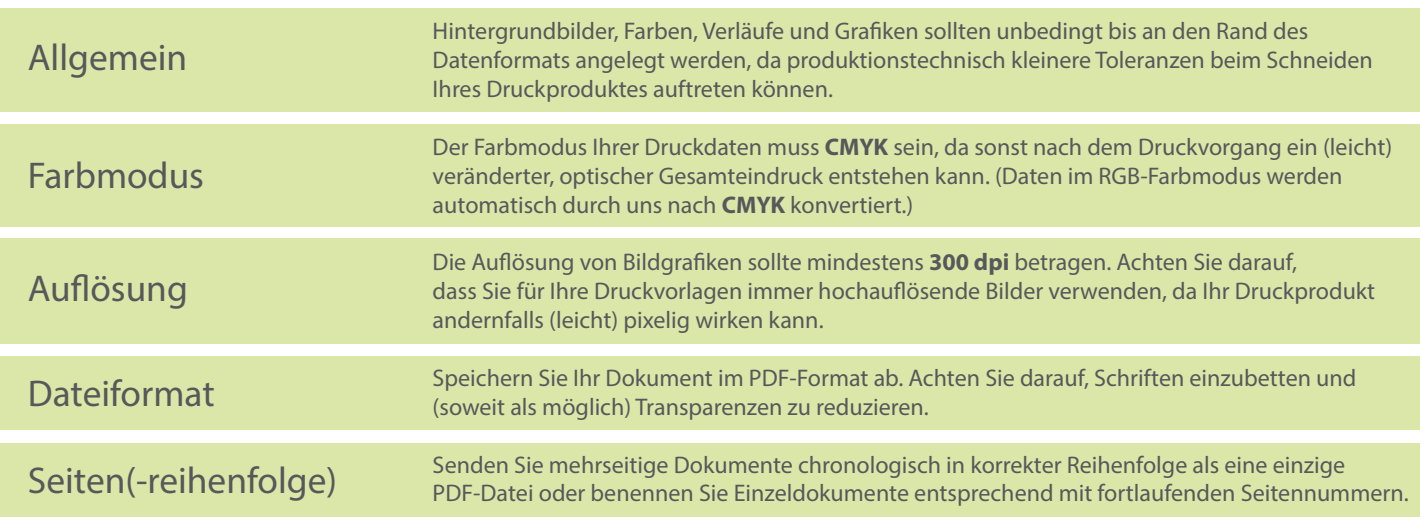